# **ФОРМИРОВАНИЕ ПРОФЕССИОНАЛЬНЫХ УМЕНИЙ И НАВЫКОВ УЧАЩИХСЯ ПОСРЕДСТВОМ ИСПОЛЬЗОВАНИЯ ЭЛЕКТРОННЫХ ТРЕНАЖЕРОВ**

### *А. В. ЛАПКОВИЧ*

*Минский государственный профессионально-технический колледж железнодорожного транспорта им. Е. П. Юшкевича, Республика Беларусь*

Одной из важнейших задач подготовки специалистов является формирование профессиональных умений и навыков, освоение и выполнение известных способов деятельности. Успешно решать данную задачу помогают инструктирующие и тренинговые технологии. В основе этих технологий лежит показ способа решения задачи и тренинг его применения [1]. При подготовке поездных электромехаников, проводников пассажирских вагонов мы создаем и используем электронные тренажеры, предполагающие многократное выполнение учащимися определенных способов деятельности с целью закрепления изучаемого материала и отработки практических действий по их применению.

Основное рабочее место для поездного электромеханика или проводника – это вагон. Изучение устройства вагонов и правильное применение полученных знаний на практике – важнейшее условие успешной профессиональной деятельности в будущем. С целью совершенствования процесса усвоения знаний и отработки необходимых умений и навыков пришла идея создать виртуальный вагон. Обучение в виртуальном вагоне может осуществляться по двум обучающе-контролирующим программам: «Электрические щиты пассажирских вагонов» и «Система отопления пассажирских вагонов».

**Обучающе-контролирующая программа «Электрические щиты пассажирских вагонов»**  (рисунок 1) включает в себя три электронных тренажера: «Электрический щит вагона 47 К/к», «Щит 2ПУ-013», «Щит Экспресс-4». Каждый тренажер состоит из трех частей: обучение, тренинг и контроль (рисунок 2).

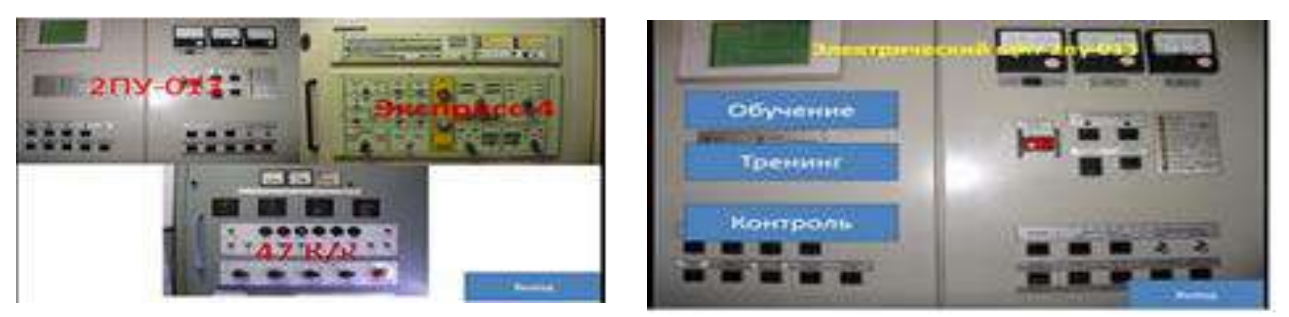

Рисунок 1 – Фрагмент программы Рисунок 2 – Режимы тренажера

**1 Обучение.** Для обучения был создан фильм «Электрический щит вагона 47 К/к», а также презентация щитов.

Учебный фильм обеспечивает процесс самообучения. Благодаря фильму (рисунок 3) учащиеся могут ознакомиться с устройством щита, расположением его основных узлов переключателей и услышать соответствующие комментарии. В фильме также рассказывается, как работает электрощит, какие переключения необходимо произвести, чтобы включить тот или иной потребитель, какие действия должен предпринимать проводник в аварийных и нестандартных ситуациях.

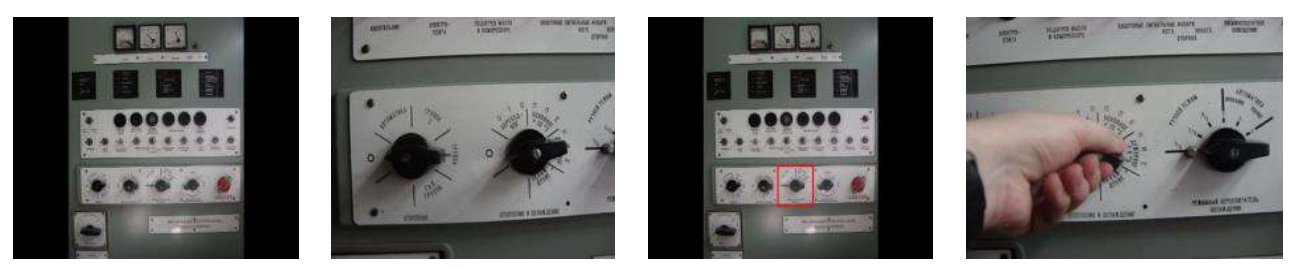

Рисунок 3 – Фрагменты фильма «Электрический щит вагона 47 К/к»

В презентации рассказывается об устройстве щитов, расположении кнопок, переключателей, тумблеров; какие переключения необходимо произвести для отдельных потребителей.

**2 Тренинг.** Режим «Тренинг» используется для закрепления навыков и умений работы со щитом, что обеспечивается возможностями программы Microsoft PowerPoint. Учащиеся само-

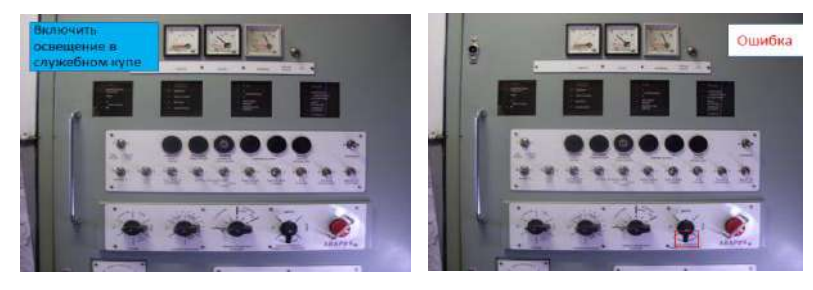

Рисунок 4 – Фрагмент задания Рисунок 5 – Сообщение об ошибке

стоятельно работают в данном режиме, выполняют задание (рисунок 4) на основании знаний, полученных в первой части, т. е. изучив презентацию и посмотрев фильм, производят необходимые переключения согласно условию задания. При неправильном выполнении задания на экране появляется со-

общение об ошибке (рисунок 5) и правильное решение задания. Учащийся тренируется до тех пор, пока не выполнит задание правильно. Только после этого он может перейти к следующему упражнению.

**3 Контроль.** В режиме «Контроль» также выдаются задания, однако, в отличие от тренажера, допущенные при выполнении упражнений ошибки исправить уже невозможно. На экране выдается сообщение об ошибке и следующее задание. В конце выполнения определенного количества заданных упражнений на экране появляется отметка (рисунок 6).

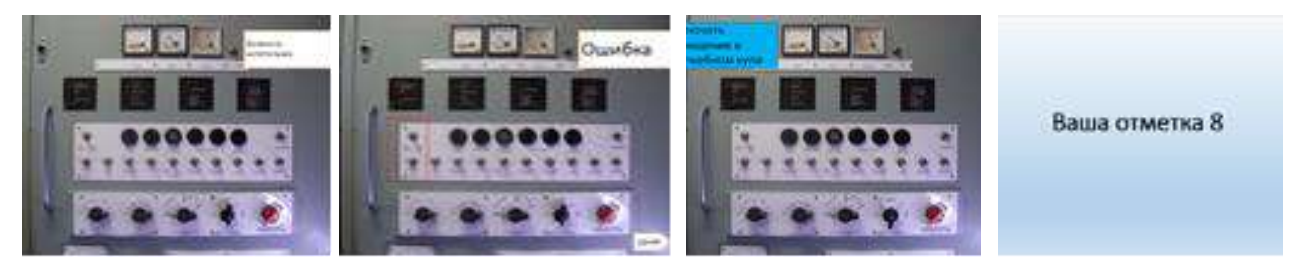

Рисунок 6 – Фрагмент этапа контроля

**Обучающая программа «Система отопления пассажирских вагонов»** предназначена для отработки действий при эксплуатации системы отопления.

Для изучения устройства и эксплуатации системы отопления первоначально была создана flashанимация которая показывает работу системы, и алгоритм действий при устранении неисправностей. Но изучение системы отопления вагона только по схеме не дает полного представления о ее устройстве и принципе работы. Кроме того, будущий проводник должен получить знания как о работе системы отопления, так и о ее неисправностях и способах их устранения. Для этого необходимо хорошо ориентироваться в вагоне, знать, где расположены нужные краны и вентили, в какой последовательности их необходимо открывать или закрывать.

В дополнении к flash-анимации был создан тренажер системы отопления на реальном вагоне, с указанием расположения вентилей, кранов.

Программа имеет два режима: тренинг-обучение и контроль.

В режиме обучения учащийся выбирает неисправность, и, пользуясь подсказками-инструкциями, отрабатывает действия по ее устранению (рисунок 7).

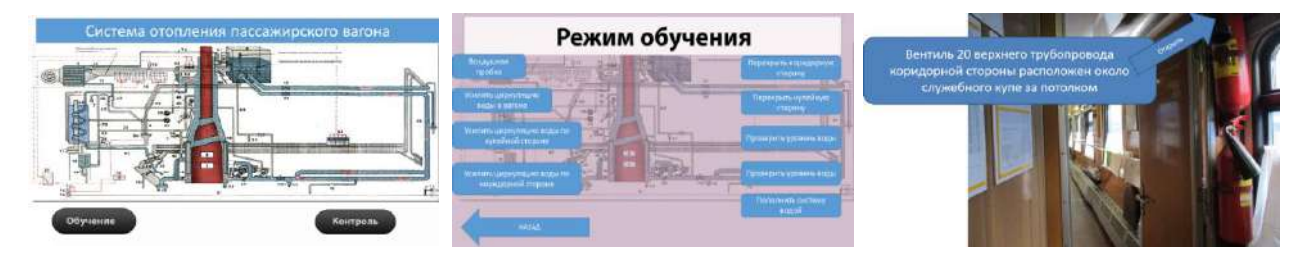

Рисунок 7 – Фрагмент режима обучения

В режиме контроля (рисунок 8) учащийся должен пройти виртуальный квест, выбирая один вариант действия из нескольких предложенных. При правильном выборе порядка действий учащийся успешно справляется с заданием. Оценивание производится в двух режимах: «Зачет сдан»; «Зачет не сдан».

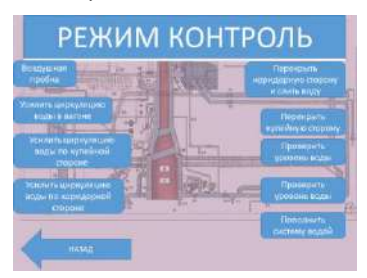

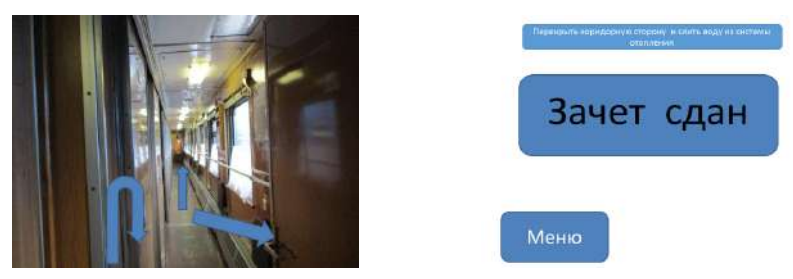

Рисунок 8 – Фрагмент режима контроля

Использование электронных тренажеров в процессе подготовки поездных электромехаников и проводников пассажирских вагонов облегчает преодоление трудностей в усвоении учебного материала, делает процесс обучения интересным и занимательным.

#### **Список литературы**

1 Студопедия [Электронный ресурс]. – Режим доступа : <https://studopedia.info/1-17810.html> . – Дата доступа : 22.06.2018.

#### УДК 378.147:811.111

# **ИСПОЛЬЗОВАНИЕ МУЛЬТИМЕДИЙНЫХ ПРЕЗЕНТАЦИЙ НА ЗАНЯТИЯХ АНГЛИЙСКОГО ЯЗЫКА**

### *М. Н. ЛИПСКАЯ*

*Белорусский государственный университет транспорта, г. Гомель*

В современных условиях важной задачей образования является формирование коммуникативной культуры обучающихся. Информационные компьютерные технологии становятся эффективным средством, которое способствует расширению образовательного пространства. Мы живем в век развития современных информационных технологий, когда огромное количество информации оказывает значительное влияние на любого человека. Сейчас нужно уметь получать информацию из различных источников, пользоваться ей и создавать ее самому. Использование информационных компьютерных технологий расширяет возможности преподавателя в обучении иностранному языку. Использование мультимедийных средств обучения – закономерный этап развития педагогических технологий.

Обучение английскому языку с помощью информационно-коммуникативных технологий характеризуется такими особенностями:

возможностью двустороннего общения студента с преподавателем.

доступом к разным источникам языковой и неязыковой информации.

В учебном процессе преподавателями кафедры «Славянские и романо-германские языки» часто используются такие средства информационных компьютерных технологий, как: электронные энциклопедии и справочники, электронные учебники и пособия, демонстрируемые с помощью компьютера и мультимедийного проектора; образовательные ресурсы Интернета; тренажеры и программы тестирования; проекты и научно-исследовательские работы.

Основные цели использования информационно-коммуникативных технологий на уроках английского языка:

повышение мотивации к изучению языка;

- развитие речевой компетенции;
- увеличение объема лингвистических знаний;
- расширение объема знаний о социокультурной специфике страны изучаемого языка;
- развитие способности и готовности к самостоятельному изучению английского языка.